# **PROCEDURA UTRZYMANIA I ROZWOJU APLIKACJI CENTRALNEJ**

### **Rozdział 1. WPROWADZENIE**

Celem niniejszego dokumentu jest sprecyzowanie procedury zarządzania realizacją umowy w zakresie utrzymania i rozwoju Aplikacji Centralnej. W tym zakresie zostały określone:

- 1. opis architektury oraz podstawowej funkcjonalności AC;
- 2. szczegółowa procedura wprowadzania zmian w AC;
- 3. procedura dostarczania wersji aktualizacyjnych i poprawkowych AC;
- 4. wzory formularzy.

### **Rozdział 2. OPIS ARCHITEKTURY ORAZ PODSTAWOWEJ FUNKCJONALNOŚCI APLIKACJI CENTRALNEJ**

### *2.1 Architektura logiczna*

Poniższy rysunek przedstawia architekturę logiczną Aplikacji Centralnej:

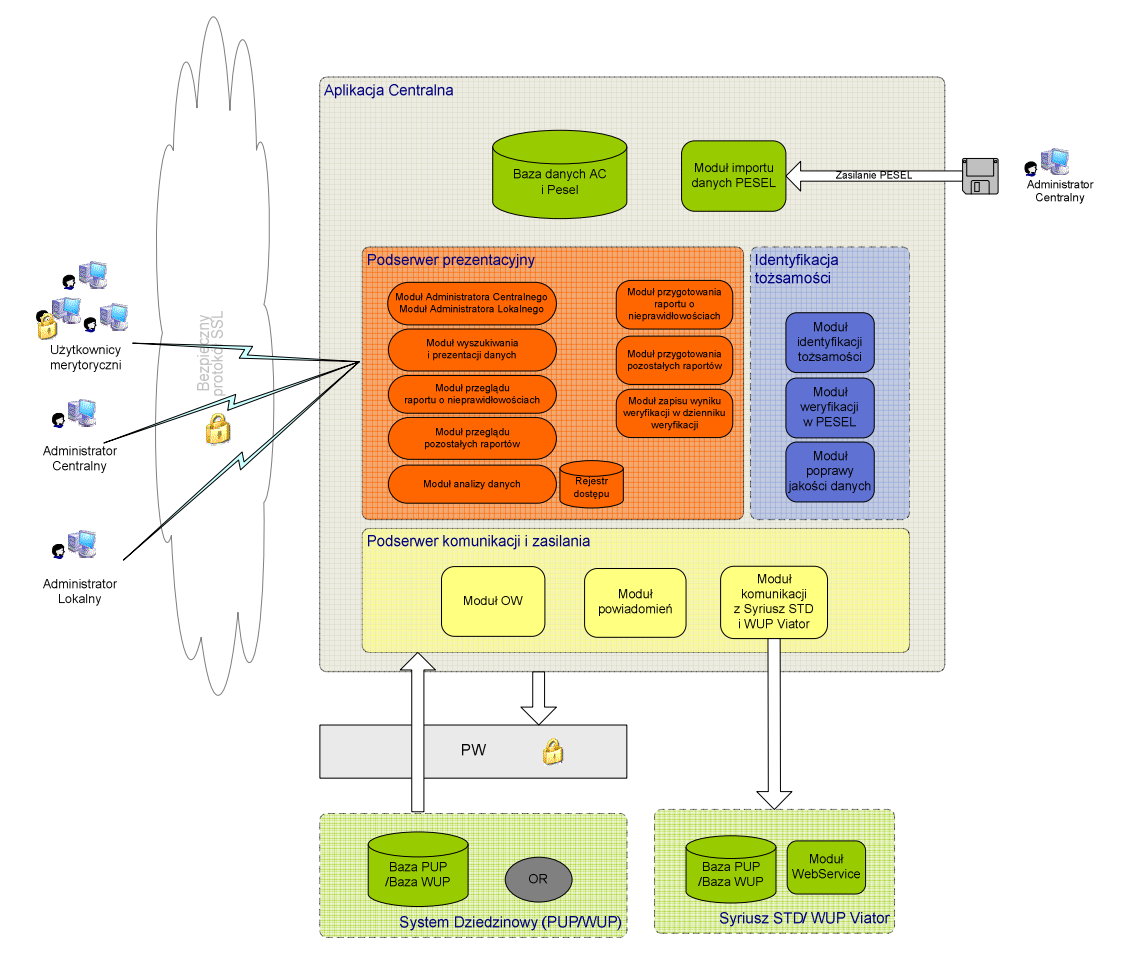

Aplikacja Centralna została podzielona na następujące podsystemy:

- 1. Podsystem prezentacji zbiór funkcji realizujących dostęp uprawnionych użytkowników do funkcji i danych AC. Poniżej przedstawiono szczegółową funkcjonalność tego podsystemu:
	- 1.1. Wyszukiwanie osoby bezrobotnej i poszukującej pracy oraz generowanie szczegółowego raportu o osobie,
	- 1.2. Wyszukiwanie pracodawcy,
	- 1.3. Prezentacja raportów o nieprawidłowościach dla poszczególnych Jednostek PSZ,
	- 1.4. Prezentacja pozostałych raportów tworzonych przez AC (np. raport o osobach nieposiadających adresu) dla poszczególnych Jednostek PSZ oraz dla Administratora Centralnego,
	- 1.5. Administracja zakładanie kont użytkowników, parametryzacja i diagnostyka systemu,
	- 1.6. Funkcje związane z analizą danych przegląd zapisów z rejestru dostępu, logów z weryfikacji w rejestrze referencyjnym PESEL oraz procesu nadawania identyfikatora scalającego.

Dostęp do funkcji AC odbywa się za pośrednictwem przeglądarki internetowej. Użytkownicy posiadają dostęp do funkcji zgodnie z definicją uprawnień, natomiast aktywność Użytkowników w AC jest rejestrowana w rejestrze dostępu.

Dane prezentowane są w postaci raportów podzielonych na sekcje, z którymi związany jest mechanizm definiowania, dzięki czemu możliwe jest określanie uprawnień Użytkowników do podzbiorów danych (sekcji).

Raporty o nieprawidłowościach są przygotowywane okresowo lub na żądanie Administratora Centralnego. Po wykonaniu raportów, Jednostki PSZ dla których zostały sporządzone raporty zostaną powiadomione za pośrednictwem poczty elektronicznej o pojawieniu się nowego raportu oraz o błędach weryfikacji poszczególnych osób bezrobotnych i poszukujących pracy.

Wykonywanie procesu przygotowania raportu o nieprawidłowościach jest parametryzowane poprzez określenie częstotliwości, z jaką powinien być wykonywany.

Pozostałe raporty przygotowywane są przez AC na żądanie użytkownika z Jednostki PSZ i prezentują zawsze najbardziej aktualne dane.

- 2. Podsystem komunikacji i zasilania zbiór funkcji odpowiedzialnych za aktualizację informacji w bazie danych AC danymi pochodzącymi z systemów dziedzinowych, które eksploatowane są przez poszczególne Jednostki PSZ oraz powiadamianie Użytkowników o za pośrednictwem poczty elektronicznej. W zakresie realizowanych funkcji podsystem bezpośrednio współpracuje z Platformą Wymiany. Poniżej przedstawiono szczegółową funkcjonalność tego podsystemu:
	- 2.1. Generowanie raportu o osobie bezrobotnej/ poszukującej pracy z poziomu Oprogramowania Syriusz<sup>Std</sup> oraz Aplikacji WUP-Viator,
	- 2.2. Udostępnianie danych osoby bezrobotnej/ poszukującej pracy lub pracodawcy zapisanych przez inną Jednostkę PSZ lub z rejestru PESEL, w celu usprawnienia wprowadzanych danych w Oprogramowaniu Syriusz<sup>Std</sup> i Aplikacji WUP-Viator,
	- 2.3. Synchronizacja użytkowników i ich haseł;
- 3. Podsystem identyfikacji tożsamości zbiór funkcji odpowiedzialnych za identyfikację tożsamości osób bezrobotnych i poszukujących pracy, weryfikację ich danych w rejestrze PESEL oraz za poprawę jakości danych;
- 4. Baza danych AC baza, w której przechowywane są dane osób bezrobotnych i poszukujących pracy oraz pracodawców, a także dane osób fizycznych pozyskane z rejestru PESEL. Funkcjonuje w środowisku bazy danych Oracle 11g.

Systemami zewnętrznymi, z którymi AC bezpośrednio współpracuje są:

- 1. Platforma Wymiany, która realizuje funkcje wymiany danych pomiędzy Jednostkami PSZ i AC;
- 2. Oprogramowanie Syriusz<sup>Std</sup> stanowi źródło zasileń AC aktualnymi danymi dotyczącymi osób bezrobotnych i poszukujących pracy oraz pracodawców rejestrowanymi przez poszczególne powiatowe urzędy pracy. AC udostępnia natomiast na rzecz Oprogramowania Syriusz<sup>Std</sup> informacje dotyczące osób bezrobotnych i poszukujących pracy lub pracodawców wprowadzone przez inne Jednostki PSZ lub pochodzące z rejestru PESEL, umożliwia wygenerowanie szczegółowego raportu o osobie, zweryfikowanie wprowadzonych danych osób bezrobotnych i poszukujących pracy z rejestrem PESEL. Po zrealizowaniu zmian funkcjonalnych określonych w rozdziale 3 załącznika nr 3 do umowy będzie ono stanowiło również źródło zasileń AC aktualnymi danymi dotyczącymi cudzoziemców i planujących ich zatrudnić/ zatrudniających ich pracodawców pozyskiwanymi z "Oświadczeniach o zamiarze powierzenia wykonywania pracy obywatelowi Republiki Białorusi, Republiki Gruzji, Republiki Mołdowy, Federacji Rosyjskiej lub Ukrainy". AC będzie natomiast udostępniać na rzecz Oprogramowania Syriusz<sup>std</sup> informacje zwrotne dotyczące stwierdzonych w tym zakresie nieprawidłowości;
- 3. Aplikacja WUP-Viator stanowi źródło zasileń AC aktualnymi danymi dotyczącymi osób bezrobotnych i poszukujących pracy oraz pracodawców rejestrowanymi przez poszczególne wojewódzkie urzędy pracy. AC udostępnia natomiast na rzecz Aplikacji WUP-Viator informacje dotyczące osób bezrobotnych i poszukujących pracy lub pracodawców wprowadzone przez inne Jednostki PSZ lub pochodzące z rejestru PESEL, umożliwia wygenerowanie szczegółowego raportu o osobie, zweryfikowanie wprowadzonych danych osób bezrobotnych i poszukujących pracy z rejestrem PESEL;
- 4. Aplikacja Zatrudnienie Cudzoziemców (ZC) po zrealizowaniu zmian funkcjonalnych określonych w rozdziale 3 załącznika nr 3 do umowy będzie ono stanowiło również źródło zasileń AC aktualnymi danymi dotyczącymi cudzoziemców i planujących ich zatrudnić/ zatrudniających ich pracodawców pozyskiwanymi z zezwoleń na pracę cudzoziemców na terytorium Rzeczypospolitej Polskiej. AC będzie natomiast udostępniać na rzecz ZC informacje zwrotne dotyczące stwierdzonych w tym zakresie nieprawidłowości,
- 5. Rejestr PESEL AC zawiera replikę zbioru PESEL, która wykorzystywana jest dla potrzeb weryfikacji poprawności danych osób fizycznych podlegających rejestracji jako osoby bezrobotne lub poszukujące pracy.

### *2.2 Architektura fizyczna*

Aplikacja Centralna działa w oparciu o platformę sprzętowo-systemową składającą się z:

- 1. Serwera bazy danych AC na którym jest uruchomiona usługa serwera bazy danych Oracle 11g z instancją bazy danych AC rozszerzona o strukturę bazy danych rejestru PESEL oraz jest dostępne oprogramowanie obsługujące tabele związane z rejestrem referencyjnym PESEL.
- 2. Serwer AC na którym uruchomione jest oprogramowanie serwera aplikacyjnego JBoss wraz oprogramowaniem AC: podsystem prezentacji oraz podsystem komunikacji.
- 3. Serwer identyfikacji tożsamości na którym uruchomione jest oprogramowanie odpowiedzialne za identyfikację tożsamości, weryfikację w rejestrze PESEL oraz poprawę jakości danych.

Poniższy rysunek przedstawia architekturę fizyczną Aplikacji Centralnej.

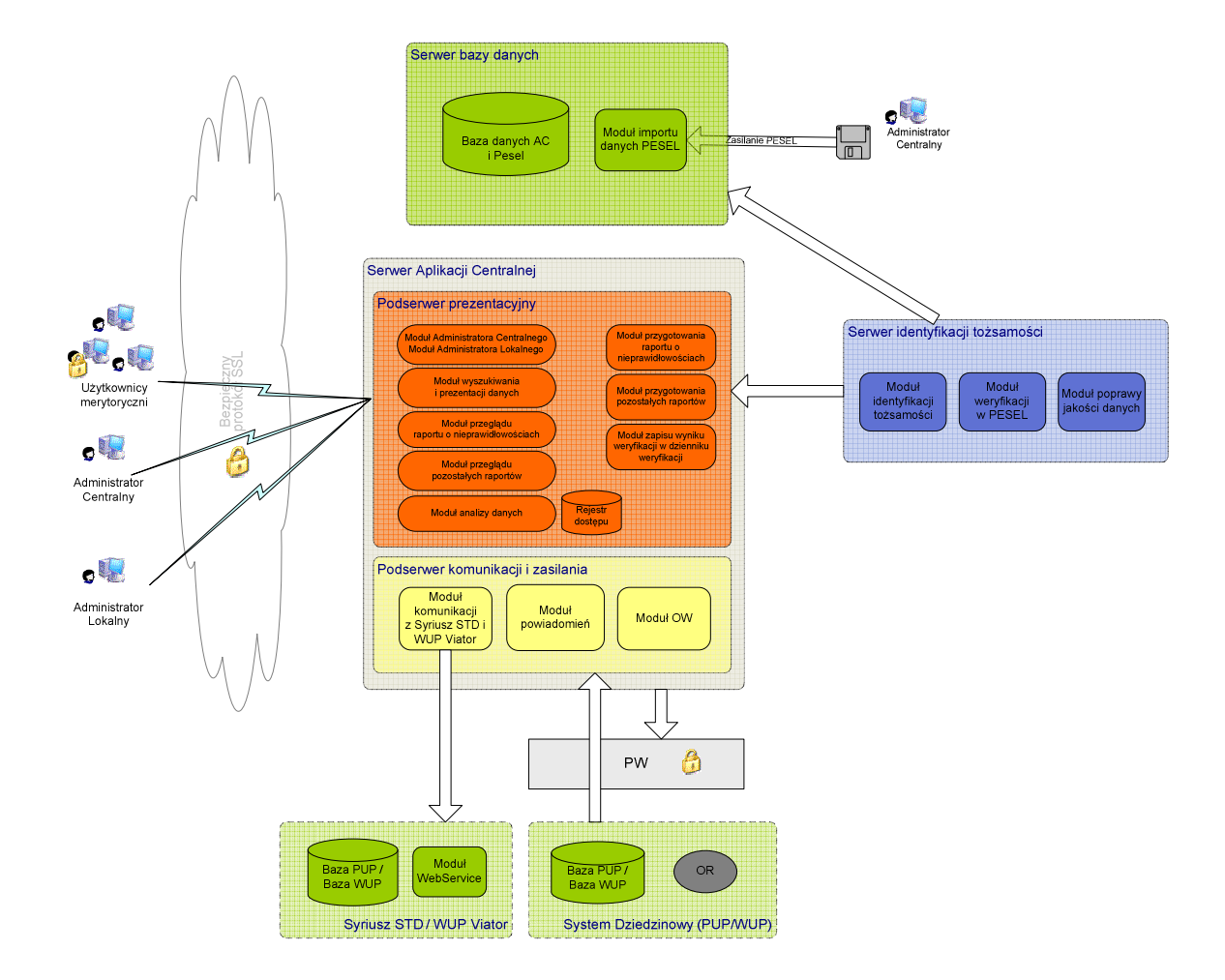

## **Rozdział 3. ROZWÓJ APLIKACJI CENTRALNEJ**

### *3.1 Zmiany w Aplikacji Centralnej*

#### **3.1.1 Wstęp**

Zmiany w AC niewynikające z usuwania istniejących błędów lub powstałych awarii odbywają się na podstawie wymagania zmiany lub listy zmian do danej wersji AC. Wymagania zmiany są przygotowywane zgodnie z procedurą określoną w niniejszym dokumencie.

#### **3.1.2 Procedura określania wymagań (specyfikacji)**

Procedura określenia wymagań przebiega w sposób następujący:

- 1. Przygotowanie oraz przekazanie Wykonawcy listy zmian (Zamawiający);
- 2. Uzgodnienie listy zmian oraz terminów realizacji (Zamawiający, Wykonawca);
- 3. Opracowanie projektu wstępnego (Wykonawca);
- 4. Zatwierdzenie projektu wstępnego (Zamawiający);
- 5. Realizacja zmian (Wykonawca);
- 6. Wytworzenie i dostarczenie wersji aktualizacyjnej AC (Wykonawca);
- 7. Aktualizacja dokumentacji technicznej, użytkowej, w tym administratora jeśli zmiana tego wymaga (Wykonawca);
- 8. Zatwierdzenie dostarczonej wersji aktualizacyjnej AC (Zamawiający).
- 9. Instalacja zatwierdzonej przez Zamawiającego wersji aktualizacyjnej AC (Zamawiający, przy wsparciu Wykonawcy).

#### **3.1.2.1 Procedura szczegółowa**

- 1. Zlecenia dotyczące wykonania produktu będą realizowane na podstawie listy zmian przygotowanej przez Zmawiającego. Lista zmian stanowi mechanizm grupujący wymagania zmian realizowane w określonym terminie. W wyniku realizacji procedury określonej w pkt 4 – 10 lista zmian może podlegać modyfikacji.
- 2. Zmiany prawne zostaną wykonane zgodnie z poniższą procedurą, z wyłączeniem zmian prawnych zgłoszonych do Wykonawcy przez Zamawiającego w ostatnim kwartale realizacji przedmiotu umowy, których możliwy termin zaprojektowania i zaimplementowania wykraczać będzie poza termin realizacji przedmiotu umowy.
- 3. W liście zmian Zamawiający określa wymagania merytoryczne (specyfikację) produktu oraz proponowany termin ich realizacji. Oprócz tego Zamawiający dostarcza dokumenty, na podstawie których przygotował specyfikację, w szczególności akty prawne lub projekty aktów prawnych.
- 4. Wykonawca ma prawo zwrócić się do Zamawiającego z zapytaniem projektowym o wyjaśnienie warunków określonych listą zmian.
- 5. Zamawiający udzieli odpowiedzi na zapytania:
	- 5.1. projektowe w terminie 15 dni roboczych od dnia otrzymania zapytania od Wykonawcy;
- 5.2. nie dotyczące zakresu merytorycznego w terminie 10 dni roboczych od dnia otrzymania zapytania od Wykonawcy.
- 6. Na podstawie listy zmian, udzielonych wyjaśnień oraz wyników własnej analizy Wykonawca przygotuje i przedłoży Zamawiającemu do akceptacji: projekt(y) wstępny(e) zawierający(e): szczegółowy opis produktu, termin realizacji oraz pracochłonność. Szacowanie zmian nie dotyczy modyfikacji wynikających ze zmian przepisów prawnych oraz zmian funkcjonalnych zdefiniowanych, o których mowa w załączniku nr 3 do umowy.
- 7. Zamawiający przekaże Wykonawcy uwagi do projektu(ów) wstępnego(ych) w terminie 10 dni roboczych od dnia otrzymania projektu(ów) wstępnego(ych) od Wykonawcy. Brak przekazania uwag w wyznaczonym terminie oznacza akceptację projektu(ów) wstępnego(ych).
- 8. W przypadku zgłoszenia uwag przez Zamawiającego, Wykonawca jest zobowiązany w terminie 10 dni roboczych od dnia otrzymania uwag do przedstawienia wyjaśnień dotyczących projektu(ów) wstępnego(ych). Jeżeli przedstawione przez Wykonawcę wyjaśnienia nadal będą budziły zastrzeżenia Zamawiającego, Strony przystąpią do ich uzgodnienia.
- 9. Jeśli Zamawiający nie zgłosi uwag do przedstawionego przez Wykonawcę projektu(ów) wstępnego(ych) lub sporne kwestie zostaną rozstrzygnięte w wyniku uzgodnień Wykonawca przystąpi do realizacji produktu.
- 10. Zamawiający ma prawo do odstąpienia od realizacji listy zmian na każdym etapie, który poprzedza przyjęcie projektu(ów) wstępnego(ych). Powyższe obejmuje również zmiany, o których mowa w załączniku nr 3 do umowy. Zakłada się, że liczba odstąpień od realizacji wymagania zmiany lub listy zmian nie przekroczy 20 w skali roku.
- 11. W uzasadnionych przypadkach, Strony mogą uzgodnić wydłużenie terminów, o których mowa w pkt 5, pkt 7 i pkt 8 niniejszej procedury.

#### **3.1.3 Zasady dostarczania wersji aktualizacyjnych lub poprawkowych AC**

- 1. W związku z dokonywaniem aktualizacji AC wynikających z wprowadzania zmian na podstawie listy zmian, bądź wynikających ze świadczenia usług usuwania błędów lub awarii w AC, odbiorowi podlegają niżej wyszczególnione produkty w określonej formie (nazywane dalej wersją AC):
	- 1.1. nośnik optyczny zawierający:
		- 1.1.1.składowe instalacyjne wersji AC;
		- 1.1.2.kody źródłowe wersji AC;
		- 1.1.3.dokumentację zmian;
		- 1.1.4.instrukcję instalacji wersji AC;
		- 1.1.5.zaktualizowaną dokumentację techniczną (o ile występuje);
		- 1.1.6.zaktualizowaną dokumentację administratora (o ile występuje);
		- 1.1.7.zaktualizowaną dokumentację użytkownika (o ile występuje).
	- 1.2. dokumenty w postaci papierowej:
		- 1.2.1.protokół przekazania.
- 2. Za instalację wersji AC, o których mowa w pkt. 1, w środowisku testowym i produkcyjnym odpowiada Zamawiający.
- 3. Wykonawca zapewni Zamawiającemu niezbędne wsparcie w trakcie instalacji i uruchomienia wersji AC.

### **3.1.4 Wykaz wzorów formularzy**

Strony określają następujące wzory formularzy dla potrzeb realizacji rozwoju Systemu PSZ:

- 1. "Lista zmian do wersji AC" ZMO-04;
- 2. "Zapytanie projektowe" ZMO-05;
- 3. "Odpowiedź na zapytanie projektowe" ZMO-06;
- 4. "Protokół przekazania" ZMO-07.

# **Rozdział 4. WYKAZ FORMULARZY**

# *4.1 ZMO-01 Lista zmian do wersji AC*

### **4.1.1 Formularz**

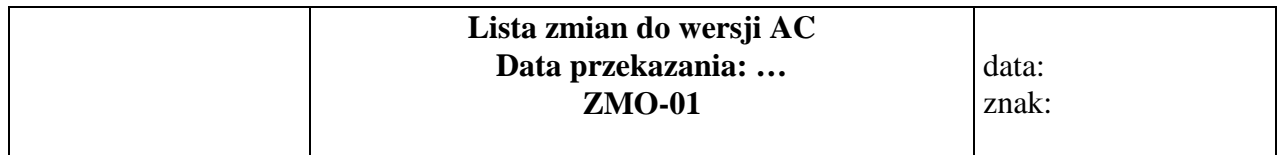

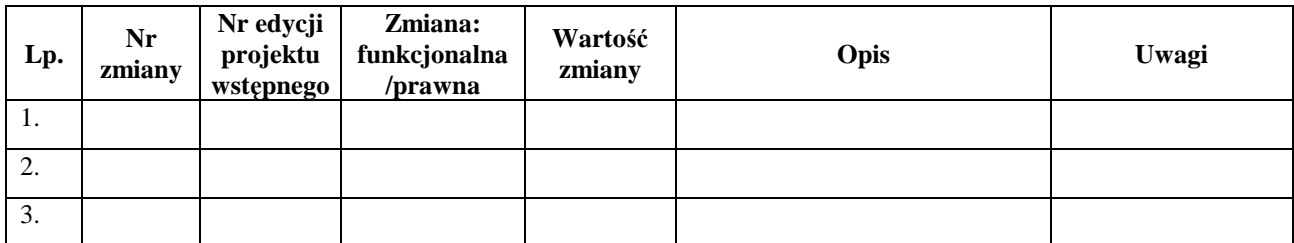

### **4.1.2 Opis formularza**

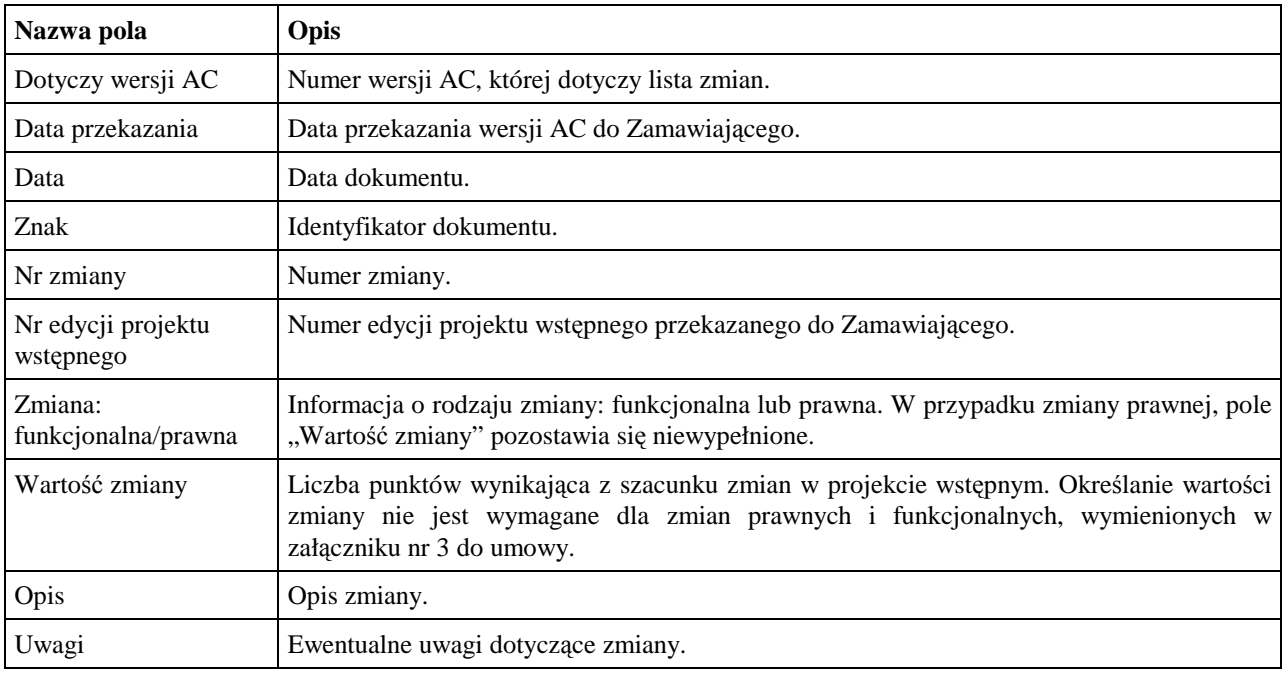

### *4.2 ZMO-02 Zapytanie projektowe*

#### **4.2.1 Formularz**

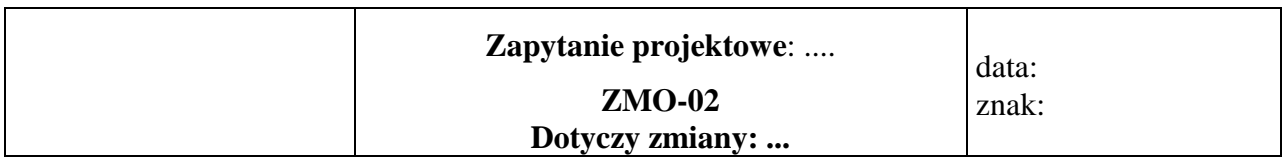

### **Imię i nazwisko przedstawiciela Wykonawcy: ……...**

#### **(zatwierdzone przez: ...)**

### **Obszar funkcjonalny:**

#### **Treść pytania**

### **4.2.2 Opis formularza**

![](_page_8_Picture_103.jpeg)

### *4.3 ZMO-03 Odpowiedź na zapytanie projektowe*

#### **4.3.1 Formularz**

![](_page_9_Picture_133.jpeg)

### **Imię i nazwisko przedstawiciela Zamawiającego:...**

**(zatwierdzone przez: ...)** 

### **Obszar funkcjonalny:**

#### **Treść odpowiedzi**

 ......................................... Podpis przedstawiciela Zamawiającego

### **4.3.2 Opis formularza**

![](_page_9_Picture_134.jpeg)

### *4.4 ZMO-04 Protokół przekazania*

#### **4.4.1 Formularz**

![](_page_10_Picture_173.jpeg)

#### **Niżej podpisani potwierdzają: przekazanie przez Wykonawcę i odbiór ilościowy przez Zamawiającego wersji aktualizacyjnej/ poprawkowej AC nr: .., w skład której wchodzą następujące elementy:**

![](_page_10_Picture_174.jpeg)

......................................... ......................................

Podpis przedstawiciela Zamawiającego Podpis przedstawiciela Wykonawcy

#### **4.4.2 Opis formularza**

![](_page_10_Picture_175.jpeg)